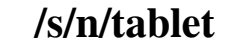

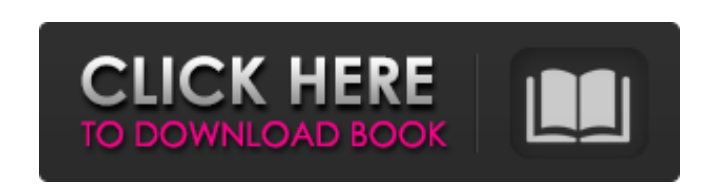

## **Photoshop Cc 2015 Download Deutsch Crack Free [32|64bit]**

Adobe Illustrator Illustrator is different from Photoshop because it's a vector drawing program. Illustrator allows you to create and manipulate vector images, giving you tools to design logos, icon sets, and so on. Illustrator doesn't come with Photoshop but instead is an independent program that is sometimes called Adobe Illustrator Draw. If you purchased the Creative Suite with Photoshop, you will find Adobe Illustrator, Adobe PhotoShop Elements, and Adobe Photoshop Elements as separate programs. Elements allows you to edit and work with graphics in the following ways: \* \*\*Sketch:\*\* Elements makes it easy to create or edit simple line graphics, shapes, and lines. \* \*\*Draw:\*\* Allows you to draw in layers as you work. You can also add a variety of symbols, text, and shapes to your page. \* \*\*Photoshop:\*\* Allows you to edit and work with various graphics, including photos. \* \*\*Web:\*\* Allows you to create and modify graphics that can be used for web design. Just like Photoshop, Illustrator has layer-based editing as well as the drawing tools and effects that you'll find in other Adobe apps. (I cover layers more in Chapter 2.) You have to purchase the Adobe Illustrator Draw program if you have a Creative Suite. ## Other Image Editing Programs Not every graphics program is the same. Each one has its own set of features that can make your job easier. Here is a list of programs that you might find useful for your graphics projects: \* \*\*Photoshop Elements:\*\* Inexpensive and highly customizable. Elements is great for graphics that don't require extensive photomanipulation features and the ability to edit large amounts of photos. Elements is available for Windows, Mac OS X, and Linux.

Check out www.adobe.com/support/photoshop-elements for more info. \* \*\*Paint.NET:\*\* Downloadable freeware application. Allows you to do basic photo editing. Paint.NET is a good option for basic photo editing. It's free to download and run, but its features can be limited compared to the paid or premium versions of Paint Shop Pro and Photoshop. \* \*\*PaintShop Pro:\*\* The industry standard photo-

## **Photoshop Cc 2015 Download Deutsch Activation Key**

The image editing portion of Photoshop is pretty well known: fix colour issues (like correcting colour casts or removing image noise), crop to different sizes, change the perspective of a photo, add filters, remove backgrounds, add fancy effects and change the brightness, saturation and contrast of images. However, many people don't know how to use some Photoshop features in its full glory. Some of these are probably the most useful and powerful features of the application, but they are also the most complex. The 'full feature' users that are looking for the best-performing tools should be aware that most people don't use the features in these use cases. I created this article to teach you all about Photoshop CS4, and how the features work. I will be dividing the features into sections according to the different categories. Basic editing 1. Create an image and manipulate it 2. Photo Effects 3. Animation 4. Video and Audio Basic image editing This includes all the features of regular Photoshop that might seem a little difficult or obscure. Here are some basic edits in Photoshop CS4. 1. Creating and manipulating a new document One of the most important processes in editing is choosing a type of file format. Each format carries a set of rules and requirements (like.jpg or.tif) that differ from the other formats. It is important to understand what each file type is and how it works. You can save a file in multiple formats by choosing from the Format menu. If you are saving a file in JPEG, TIFF, JPEG 2000, or GIF format, you can choose whether you want to save it as an.all file, which is a collection of pictures packed together, or as a single image. Adobe Photoshop uses the.psd file extension for all of its image editing files. This file type is a Photoshop document and it can store many layers of information, including the current image, layers and any hidden visual effects in the file. 2. Selecting an appropriate file format for your images File formats work in different ways. Some formats are 'lossy', which means they lose some data of the image as compression is applied. Other formats are 'lossless', meaning that they do not lose any data. You need to consider the storage capacity of your computer, and the size of your image files, 05a79cecff

That our general might be in gaol! So \_that's\_ what it is, I declare." "This is what it is," said Mr. Micawber, "unless I am much mistaken—and a statement of case like this, my dear sir, is always calculated to produce that effect. If so, and on mature reflection, I may have occasion to modify the situation, as to myself, and to take the benefit of the usual clauses, I will let you know—but the fact remains, you may depend upon it, that Mr. Micawber is in gaol." "Without a single friend to intercede for him?" said Mr. Gradgrind. "I mean without a single friend or any friend at all," replied Mr. Micawber. "I say, Mr. Gradgrind, on mature consideration, I will not say but it may be prudent, as to myself, to remain where I am, and take the benefit of the usual clauses, and make no change at all. I say, Mr. Gradgrind, on mature consideration, I will do this, without any alteration whatever in my own prospects. It may be prudent." "Certainly," retorted Mr. Gradgrind. "How many years are you in gaol for?" "How many years!" said Mr. Micawber. "Consider this question, my dear sir! You take my word for it, I was in gaol. The matter's too plain. A fine of six hundred pounds, and three months' imprisonment. That's the precise, literal truth." "I don't doubt it," replied Mr. Gradgrind. "What's the exact charge against you?" "Ah!" said Mr. Micawber, in the height of his cunning, "what's the exact charge against me? You'll say I was indicted, but you'll be wrong. There's no indictment mentioned in the indictment. I was not indicted, not even accused. On mature consideration, I will decline to answer that question. I was not indicted." "You declined to answer," said Mr. Gradgrind, "that I perceive." "Certainly," replied Mr. Micawber, with a short laugh. "As to any charges that may have been brought against me—on my honour, I decline to answer those questions, and leave it as an open question. That's what I do."

Q: I Can't Get Custom Forms to Display on WAMP Server I have a custom plugin for WAMP that is not loading, I am able to get it to load with the plugin directory in my httpdocs directory, but when I move it to the plugins directory it does not load, and when I try to access a page that contains a form, I get "This page isn't working" (This site can't be reached) error. The plugin loads fine when I use the "Plugins" directory in my httpdocs directory, but when I move it to the plugins directory I get an error. Here is my code for the custom forms (which is not working): Form->create()){?> Contact Form Form->create(\$formData);?> Form->begin();?> Form->input('subject', array('label' => false, 'type' => 'text', 'div' => 'input', 'class' =>'subject-input'));?> Form->input('message', array('label' => false, 'type' => 'textarea', 'div' => 'textarea', 'class' =>'message-input'));?> Form->end('Send');?> Form- $\geq$ isSubmitted()){ $? \geq \times$  Form Submitted!

MINIMUM: OS: Windows 7/8 (32/64 bit)/Windows 10 (32/64 bit) Processor: Intel® Core™ 2 Duo E4700 @ 2.2 GHz or AMD Phenom™ II X2 E4500 @ 2.5 GHz or better Memory: 2 GB RAM Graphics: Intel® GMA 950 or NVIDIA® G96M Hard Disk: Minimum 2 GB available space Additional Notes: 2 GB HD space is recommended for performance. RECOMMENDED:

<http://goldeneagleauction.com/?p=43254> <https://www.realvalueproducts.com/sites/realvalueproducts.com/files/webform/quyrval221.pdf> [https://social.deospace.com/upload/files/2022/07/YvNMphgm71B1ZMC9QXf5\\_01\\_0d1f975ed4a3043308d4e412b9c7488e\\_file.pdf](https://social.deospace.com/upload/files/2022/07/YvNMphgm71B1ZMC9QXf5_01_0d1f975ed4a3043308d4e412b9c7488e_file.pdf) <https://kunamya.com/free-photoshop-patterns-free-photoshop-patterns/> <https://www.fermactelecomunicaciones.com/2022/07/01/how-to-install-adobe-photoshop-cs4-for-free-in-win-7/> <http://www.teploobmenka.ru/advert/teploobmennik-titanovyj/> <https://www.sysdatsanita.it/system/files/webform/brinsanj529.pdf> [https://shoqase.com/wp-content/uploads/2022/07/Buy\\_Adobe\\_Photoshop\\_2020.pdf](https://shoqase.com/wp-content/uploads/2022/07/Buy_Adobe_Photoshop_2020.pdf) <https://www.tourismvictoria.com/system/files/webform/dalyrec979.pdf> <https://pesasamerica.org/blog/index.php?entryid=4001> <https://sajjadkhodadadi.com/wp-content/uploads/2022/07/chevur.pdf> [https://beznaem.net/wp-content/uploads/2022/07/download\\_photoshop\\_cc\\_2019\\_may\\_tinh\\_tr\\_n\\_tuy\\_n.pdf](https://beznaem.net/wp-content/uploads/2022/07/download_photoshop_cc_2019_may_tinh_tr_n_tuy_n.pdf) <https://greenearthcannaceuticals.com/alternative-grabgo-magnifier-photoshop-action/> <https://cristianosencontacto.com/wp-content/uploads/2022/07/tadorn.pdf> <https://ig-link.com/photoshop-7-0-zip-full-activation-code/> [https://oneirosvr.com/wp-content/uploads/2022/07/eyebrow\\_brush\\_photoshop\\_free\\_download.pdf](https://oneirosvr.com/wp-content/uploads/2022/07/eyebrow_brush_photoshop_free_download.pdf) <https://kinkysexstuff.com/adobe-photoshop-7-0-for-pchand-download/> <https://bullygirlmagazine.com/advert/photoshop-free-extensions-filters/> <https://cirelliandco.com/adobe-photoshop-7-0-crack-download-trypfinder.html> <https://theferosempire.com/?p=11686>